# **SEARCHING SPOOL ENTRIES FOR TEXT**

The user can search many spool entries for a text string. For example the user may wish to search all order edit listings for the occurrence of customer number '000582'. The user specifies selection criteria describing the spool entries to search, and the string to search for. A listing showing the matches found will be submitted to batch using job description **BSOGSRCH**.

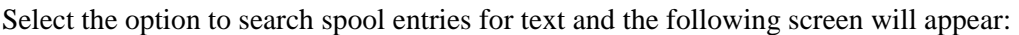

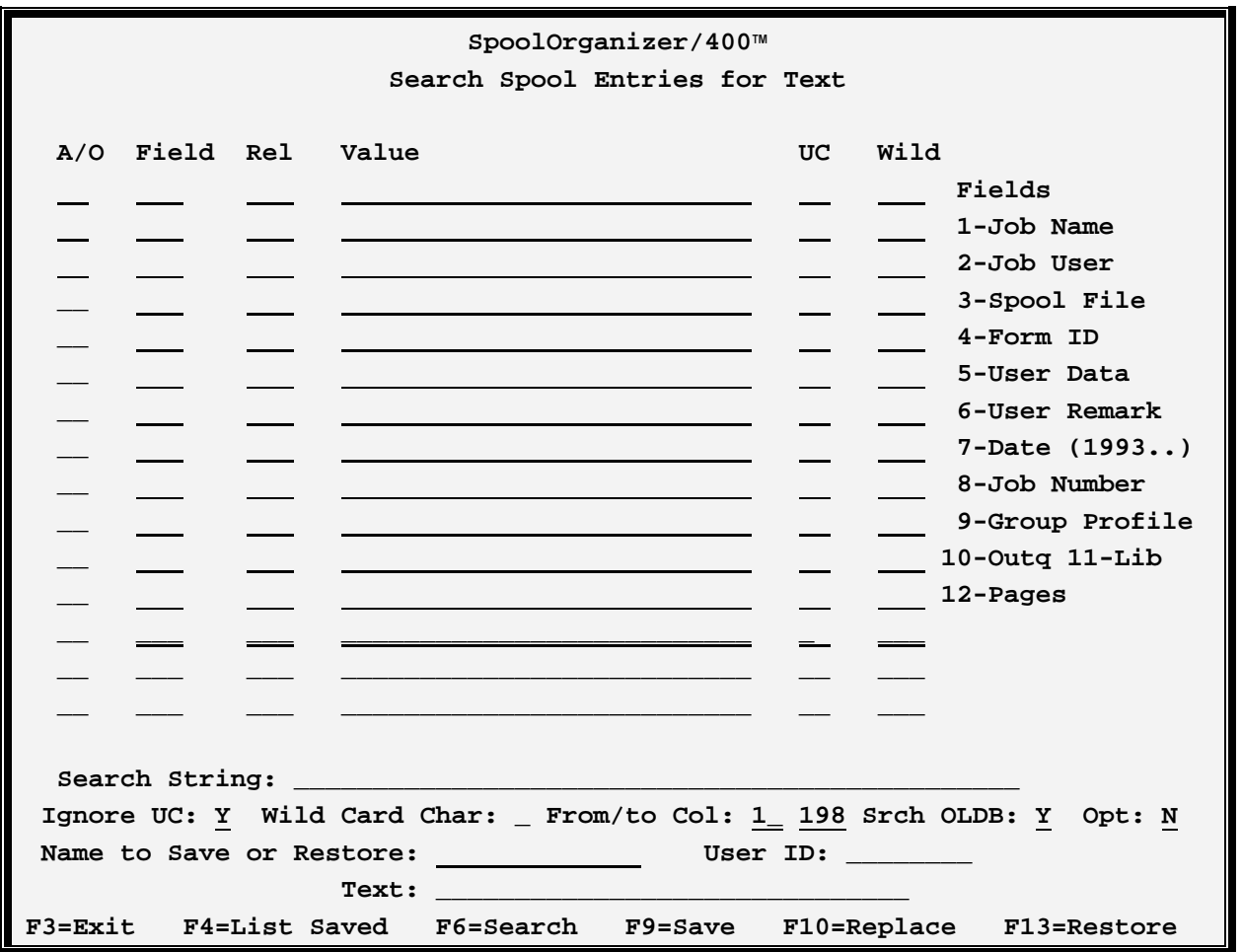

The above screen has the following parameters:

## **A/O:(AND/OR)**

Specifies if the test is to be logically **ANDed** or **ORed** with the test on the previous line.

## **Field**

Specifies the spool database attribute to compare for the test. The following attributes and their numbers are valid:

#### **1-Job Name**

## **SPOOLORGANIZER/400™**

**2-Job User 3-Spool File Name 4-Form ID 5-User Data 6-User Remark 7-Job Date (YYYYMMDD) 8-Job Number 9-Group Profile 10-Source Outq Name 11-Source Outq Library 12-Number of Pages** 

#### **Rel (Relation)**

Specifies the type of test to perform. The following types are valid:

- **EQ** Equal
- **NE** Not equal
- **GT** Greater than
- **NG** Not Greater than
- **LT** Less than
- **NL** Not Less than
- **LE** Less than or equal to
- **GE** Greater than or equal to
- **CT** Contains (The value appears anywhere in the field)

#### **Value**

Specifies the value to test for.

**\* (Job Date only):** Substitutes the job date of the workstation job performing the search.

**\*+nnnnnn** (Job Date only): Adds n days to the workstation's job date.

**\*-nnnnnn** (Job Date only): Subtracts n days from the workstation's job date.

**\*USRPRF** (Job User only): Substitutes the workstation's User Profile.

#### **UC (Ignore upper/lower case differences)**

Specifies if abc is equivalent to **ABC**, etc. Specify **Y** to ignore case differences, **N** to accept case differences. Blank defaults to **Y**.

## **Wild (Wild Card Character)**

Specifies if wild characters are present in the value. Wild characters can only be specified if the relation is **EQ**. Two types of Wild Characters are valid:

**\*:** Matches any number of characters. For example **A\*C** will match **AC, AXC, AXXC**, etc.

# **SEARCHING SPOOL ENTRIES FOR TEXT**

**\_:** Matches any one character. For example **A\_C** will match **AXC, ABC** etc. but will not match **AC, AXXC**, etc.

More than one wild character can be specified. For example **A\*B\_C\*D\_E\*** is valid.

## **Search String**

Specifies the string to search the spool entries for. Specify up to **50** characters.

## **Ignore UC (Ignore upper/lower case differences)**

Specifies if upper and lower case differences are to be ignored. Specify **Y** for **abc** to be considered equal to **ABC**, **N** for **abc** not to be equal to **ABC**.

#### **Wild Card Char**

Specify a non blank character which, if it is in the specified string, will match any one character in the searched spool entry's data. For example, if **&** is the wild character, **a&c** matches **axc** but does not match **axxc**. The wild character cannot be the first character in the specified string. For example if **&** is wild, **&bc** is not allowed.

## **From/to Col**

Specifies the text column to search from and to for the specified text string.

## **Srch OLDB**

Specifies if the user wants to search the Online Database for the specified text string.

## **OPT**

Specifies if the user wants to search the Optical Catalog for the specified text string.

#### **Name to Save or Restore**

Specifies the Name to save the specifications under for further reference. If the user is a SpoolOrganizer security officer a User **ID** field will also appear. The user id field is also considered part of the name, allowing multiple users to use the same name.

**\*DFT:** The default search specifications. Each user can have their own default specification. If no search specification is specified for the **SRCHSPEC** parameter of the **DSPOLE** command, the default search specifications are loaded. If the user does not have a default search specification, the search program will load the search specifications defined under user ID, **\*PUBLIC**.

A special Userid, **\*PUBLIC** can be created by Security Officers which can be accessed by all users. Only Security Officers can create or change **\*PUBLIC** entries. If the name exists for both the user and **\*PUBLIC**, the user name will be retrieved.

#### **Text**

Specify up to **30** characters of descriptive text to be associated with the saved search specifications.

## **SPOOLORGANIZER/400™**

The following command keys are valid:

#### **F3=Exit**

Returns the user to the previous function.

#### **F4=List Saved**

Displays stored search specifications. The user can retrieve or delete the displayed specifications.

#### **F6=Search**

Submits a job to search the on-line database for the specified character string.

#### **F9=Save**

Saves the displayed search specifications.

#### **F10=Replace**

Replaces existing specifications with the ones displayed.

#### **F13=Retrieve**

Retrieves the specified search specifications.